### **Smart graphics: Overview of lecture content, rules & conditions**

### Lecture "Smart Graphics" Andreas Butz, Otmar Hilli[g](http://www.smartgraphics.org/sg02/)es 19.10.2005

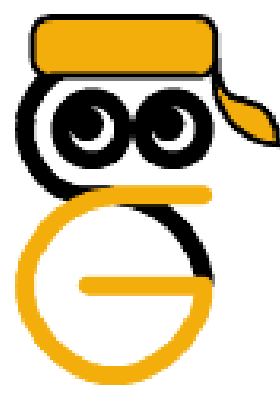

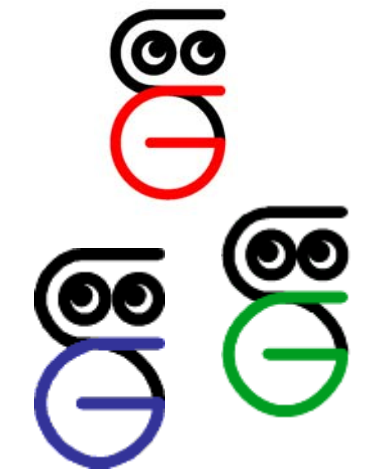

# **Topics Today**

- The term "Smart Graphics"
- Topics of the lecture
- Exercises
- Conditions for getting the certificate
- Useful resources

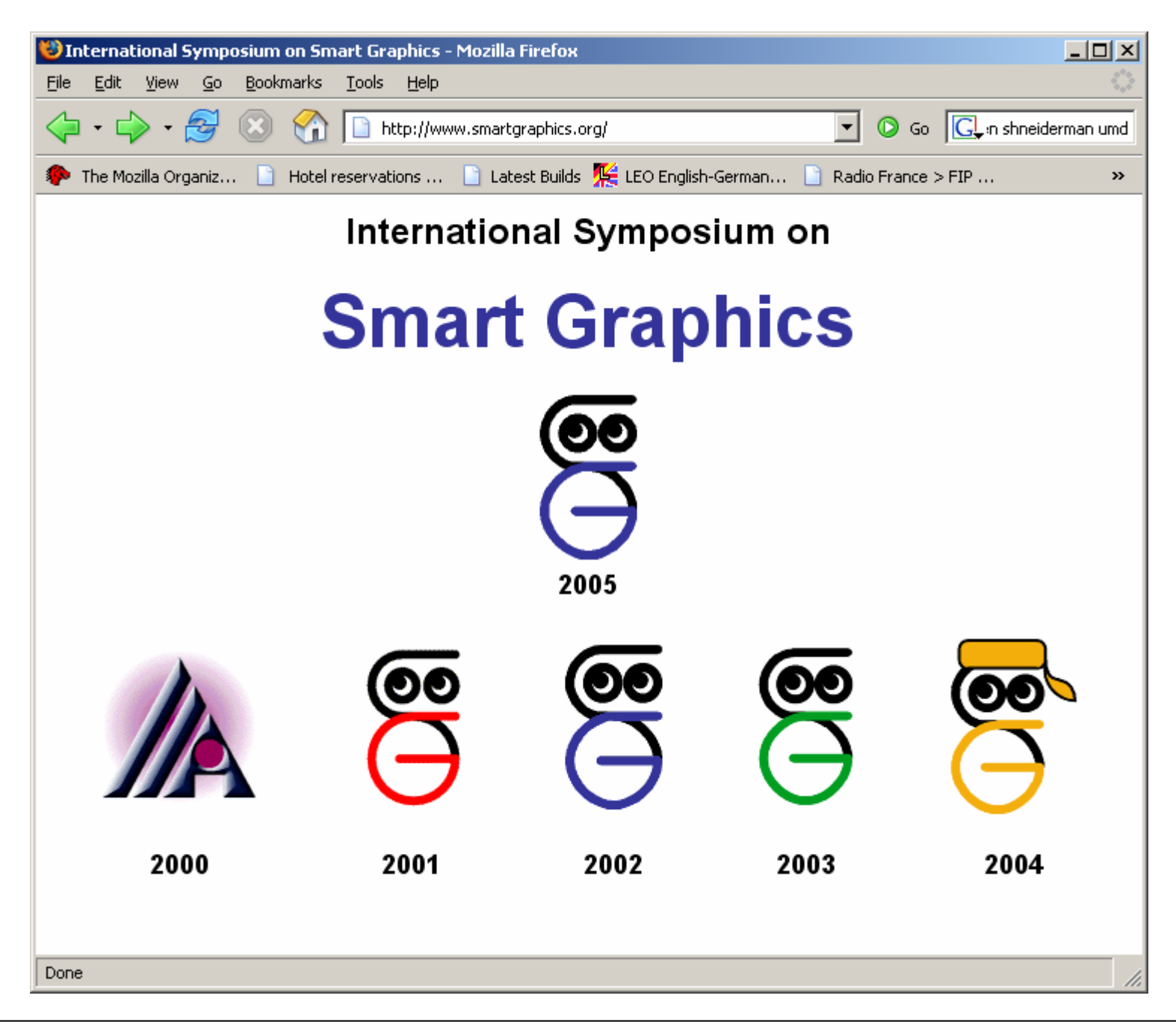

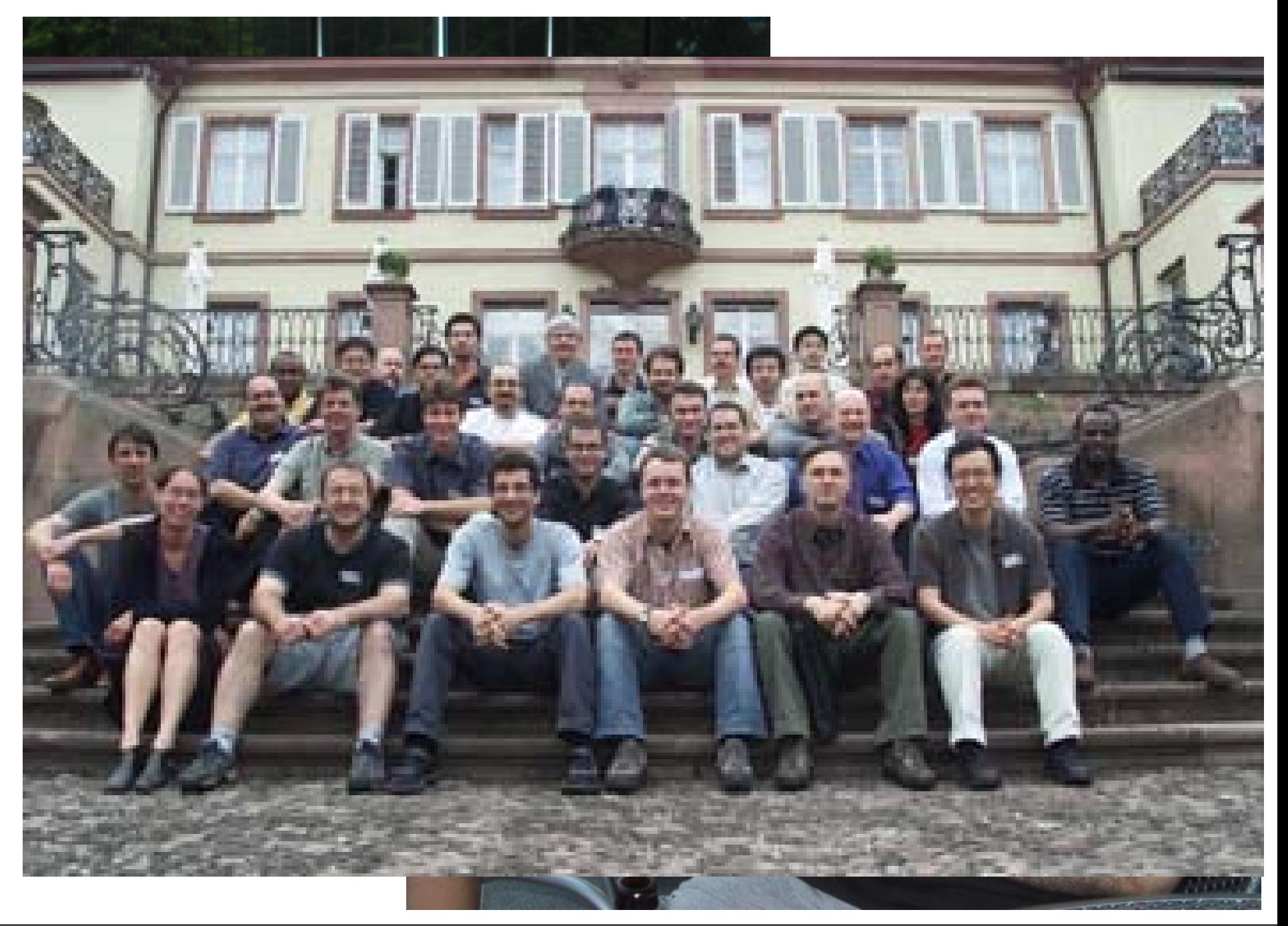

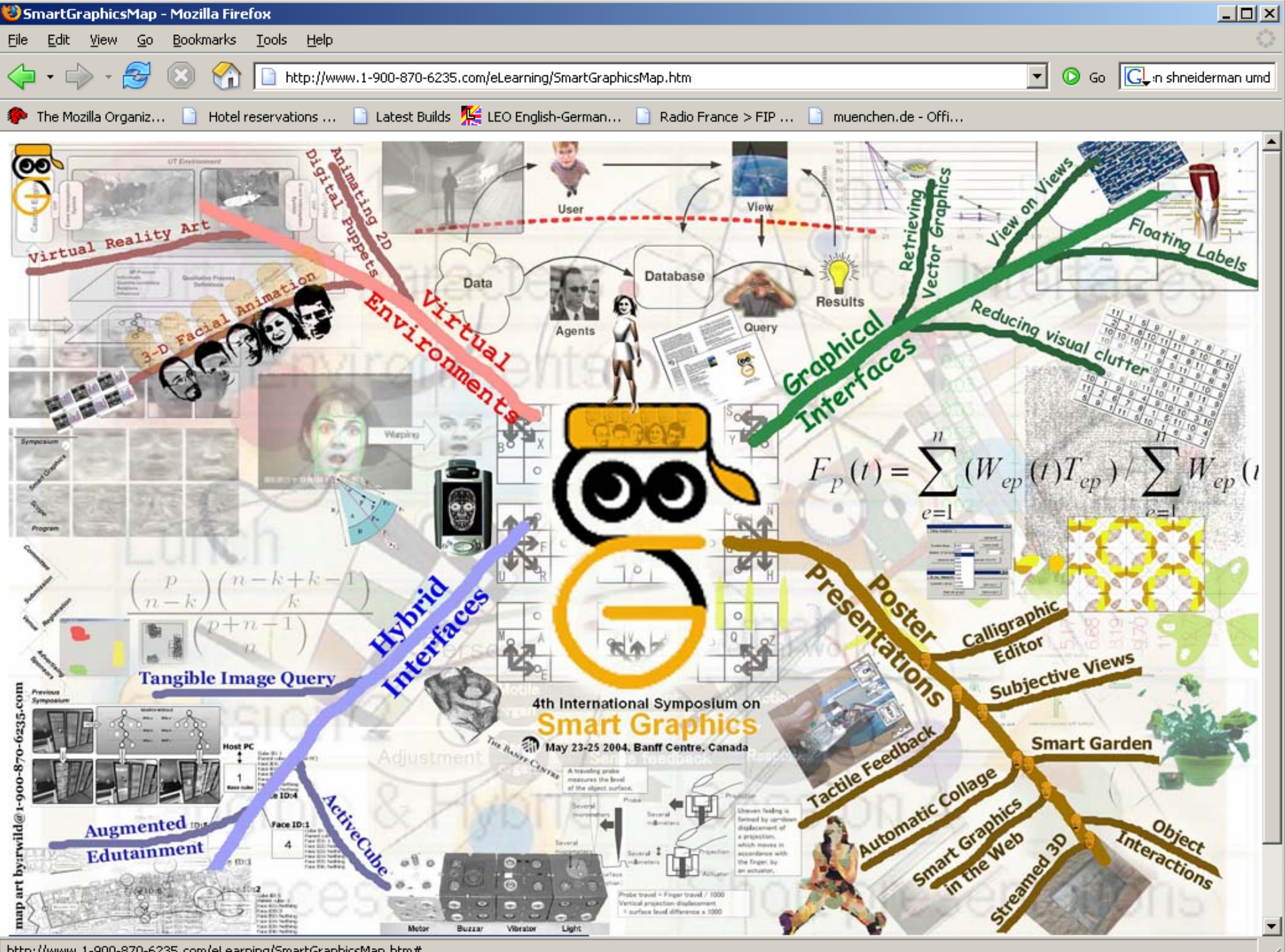

http://www.1-900-870-6235.com/eLearning/SmartGraphicsMap.htm#

#### **Goal: 4 disciplines talking to each other**

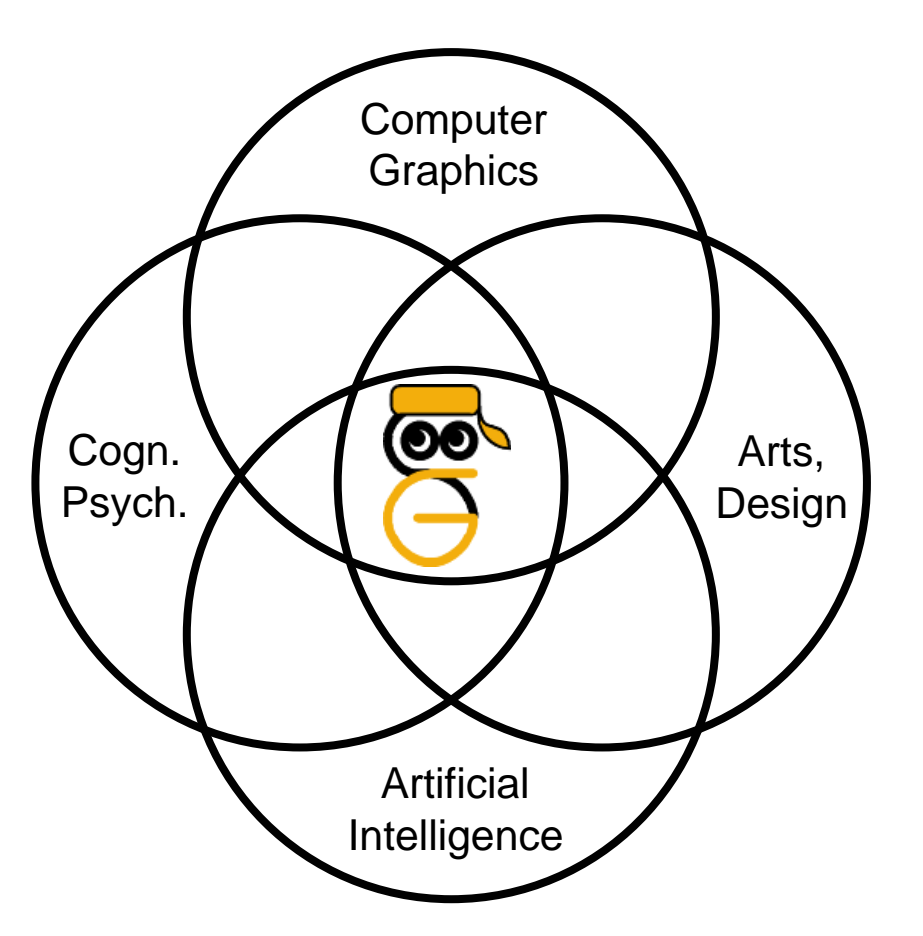

- Designers have produced graphics forever
- Psychologists tell us how humans perceive and process
- AI provides the tools to use this knowledge
- Computer Graphics provides the medium

#### **Examples of Smart Graphics**

#### **Mapmaker (Agrawalla & Stolte, SG 2000)**

- Ziel ist die automatische Generierung von Wegskizzen
- Berücksichtigung von Designregeln
- Gute Verständlichkeit und Handhabbarkeit

# **Motivation**

#### • Statisches Kartenmaterial

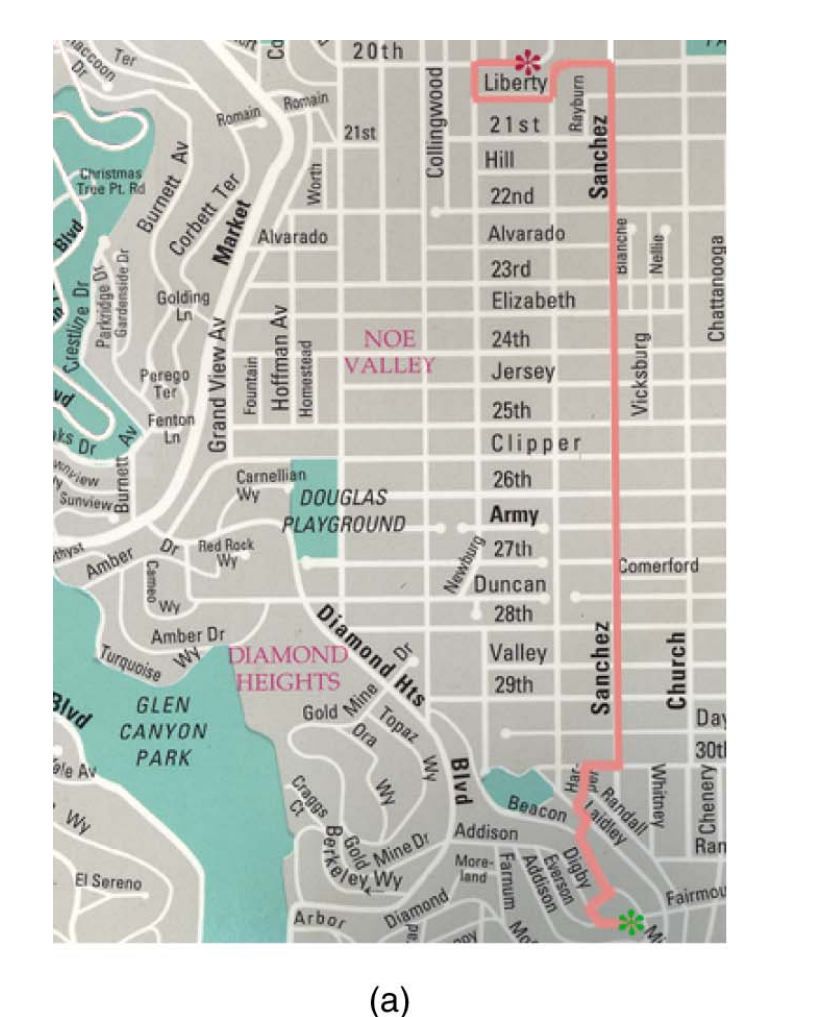

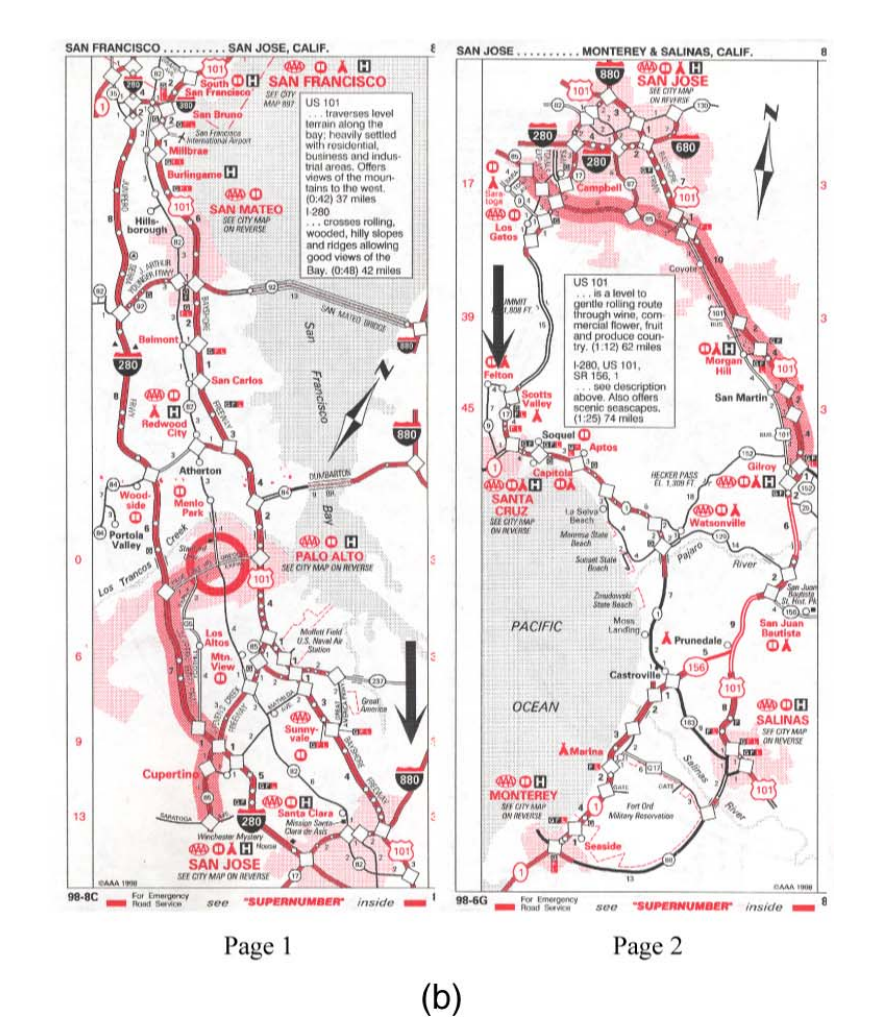

# **Motivation**

• Schlechtes dynamisches Kartenmaterial

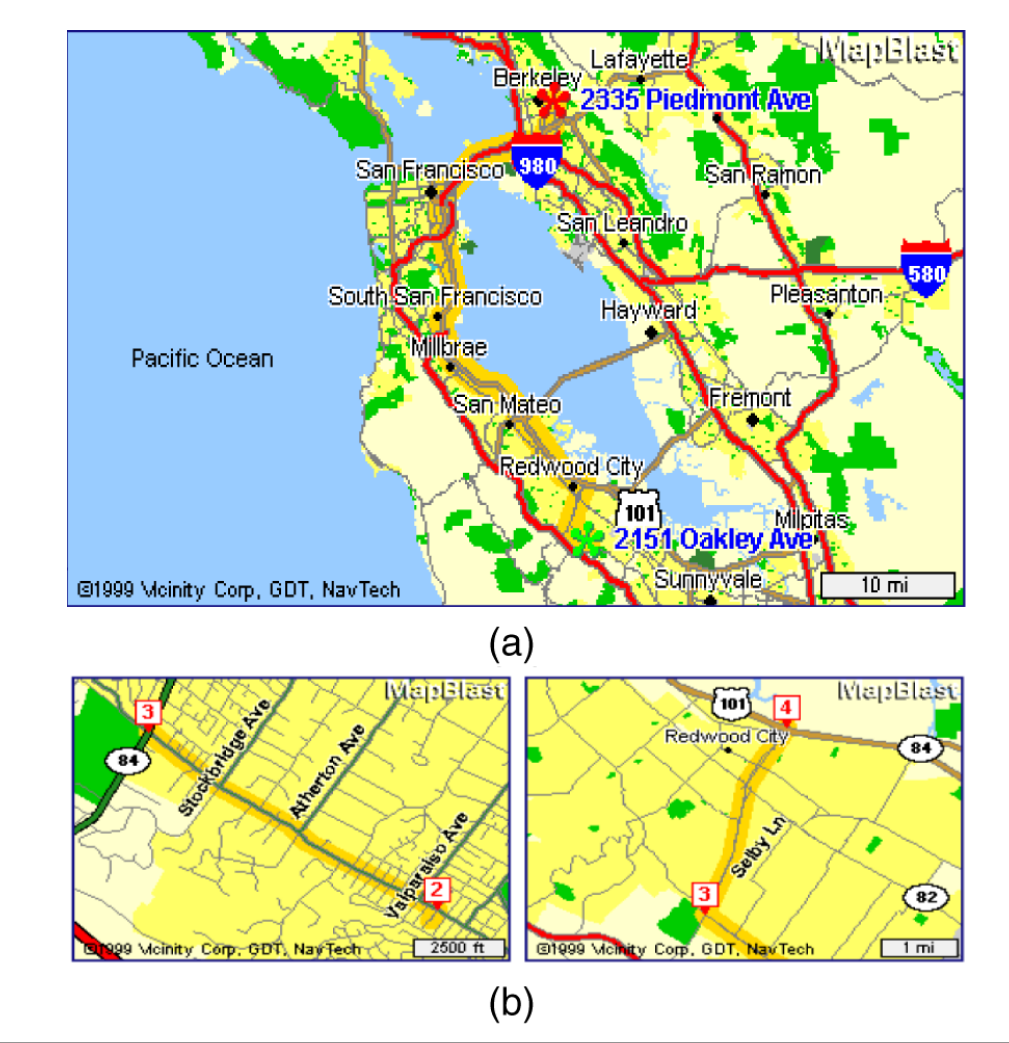

 $\underline{\bullet\bullet}$ 

#### MapBlast

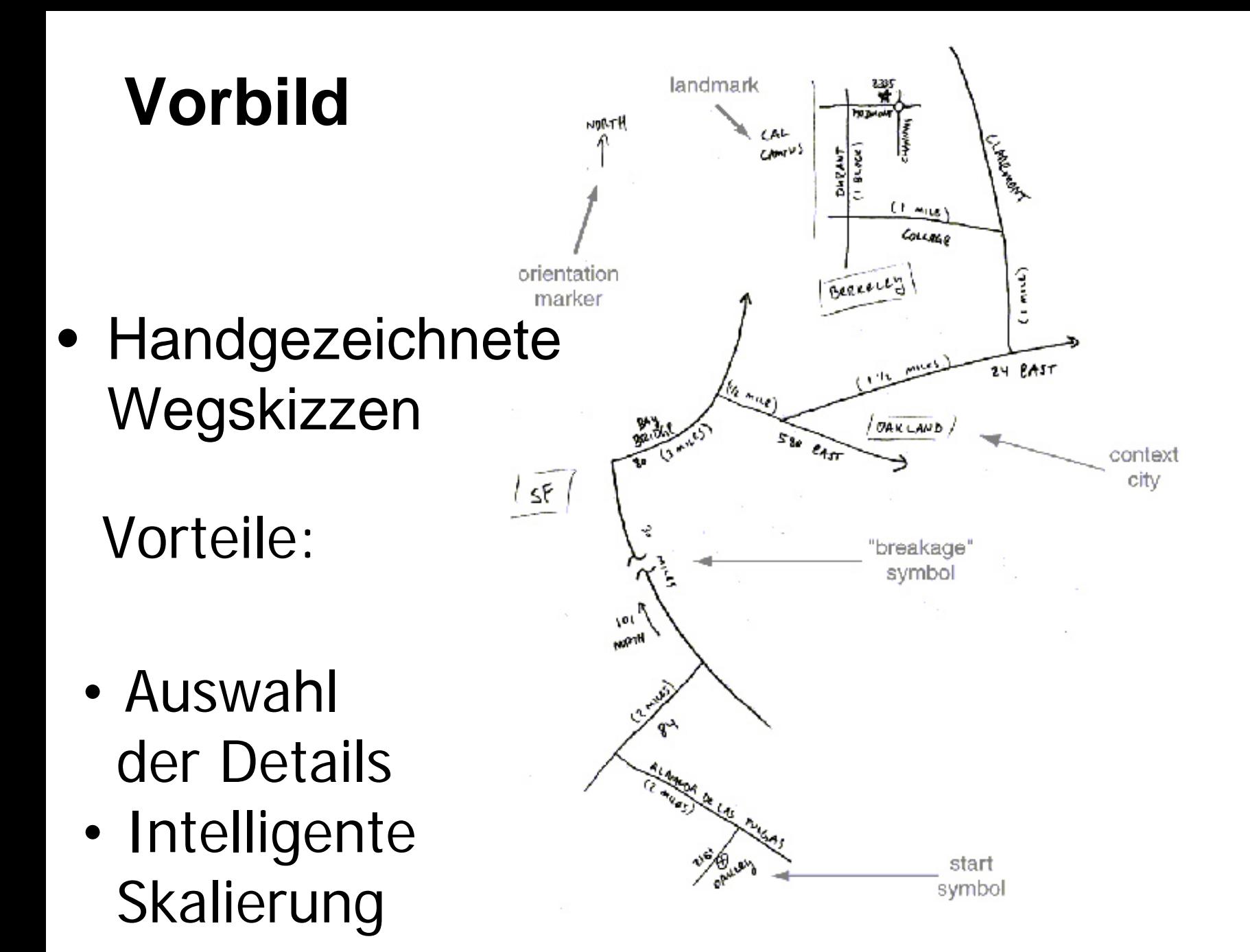

# **Designkriterien für Karten**

- Lesbarkeit
- Prägnanz
- Vollständigkeit
- Verfügbarkeit

# **Skizzengenerierung**

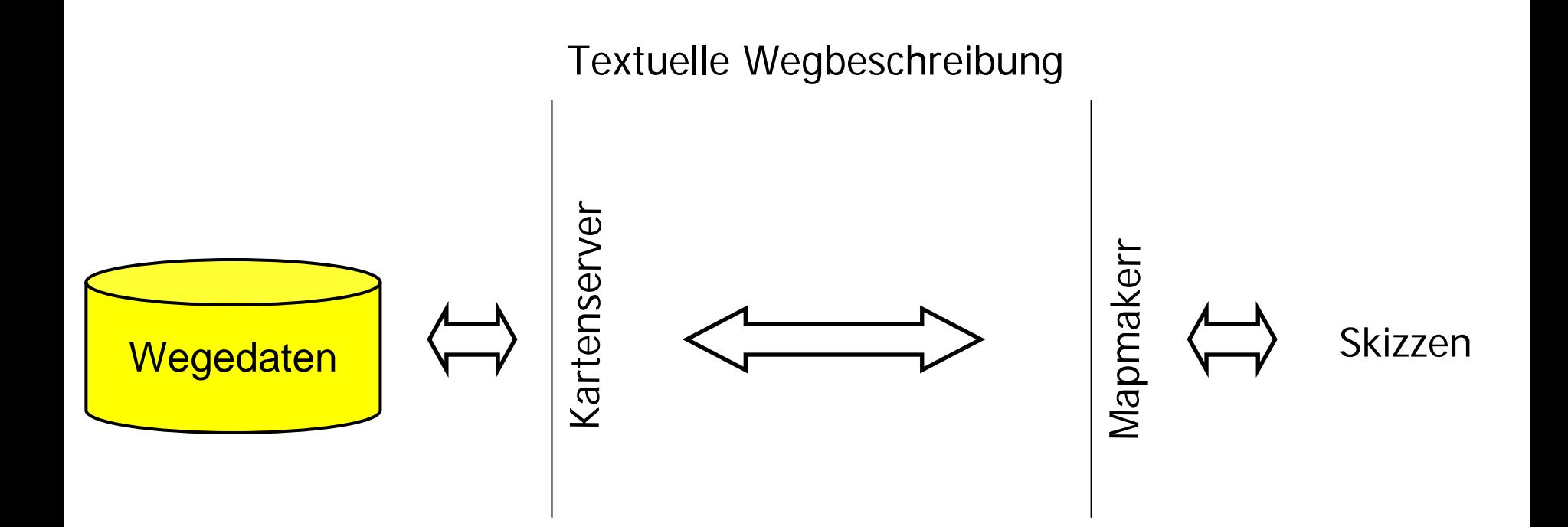

# **Generierungsschritte**

- Plazierung der Wegstrecken
- Plazierung von Bezeichnern
- Hinzufügen von Hilfselementen
- Realisieren des "handgezeichneten" Stils der Wegskizze

• Kriterium:

and the state of the state Längenverhältnisse müssen erhalten bleiben

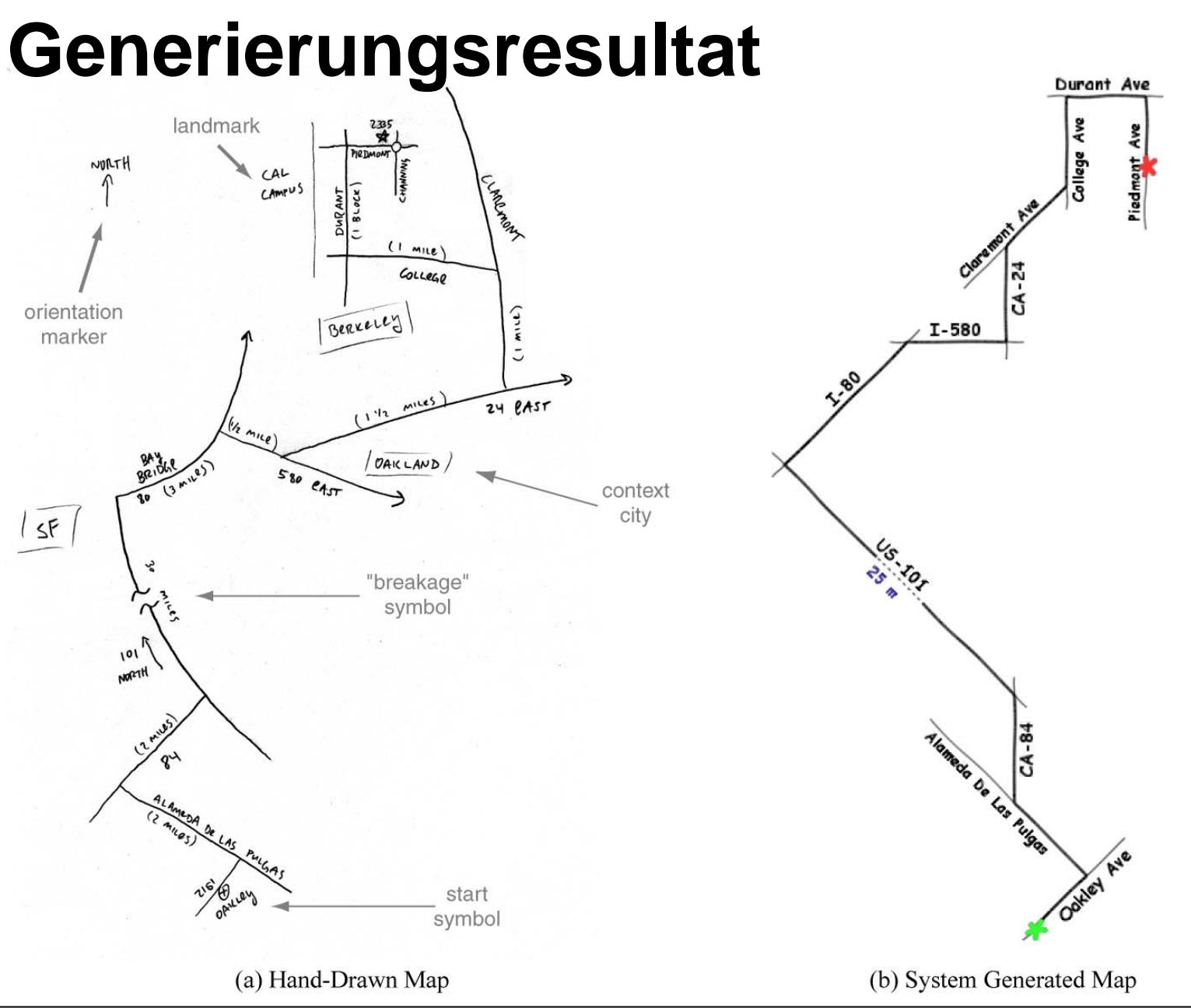

# **Planbasierter Graphikdesigner**

**(André & Rist 1995)**

- Generiert funktionelle Graphiken ausgehend von einem Präsentationsziel
- Benutzt allgemeine Designregeln und Wissen über die Domäne
- Realisiert Graphiken mithilfe gängiger Illustrationstechniken

### **Beispiel aus WIP**

Set the code switch S.4 to R in order to set for reception. Connect the plug of the telephone. Press the on/off switch in order<br>to turn on the modem. The LED L.11 lights up after turning on the modem.

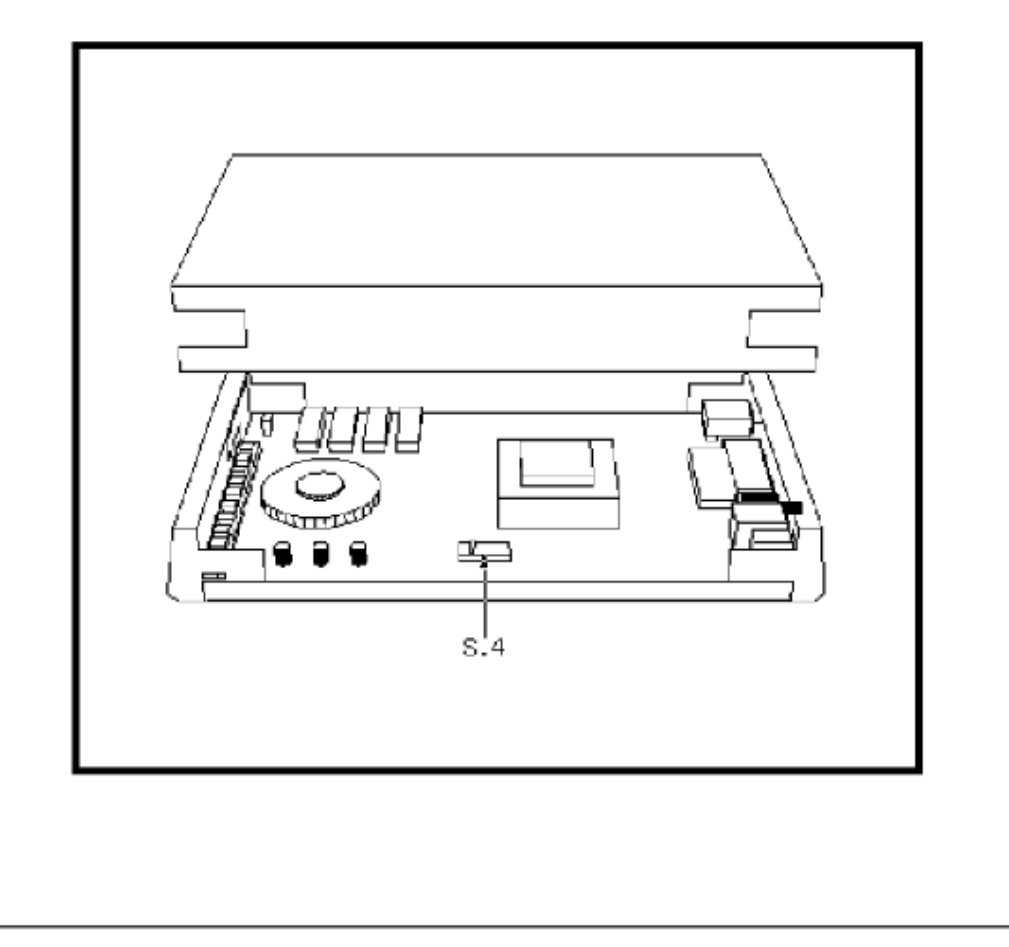

#### **About the lecture & exercises**

# **3 main parts of the lecture**

- Motivations
	- and the state of the state Graphics & psychology
	- and the state of the state Graphics & arts & design
	- –Graphics & communication
- Methods
	- A collection of AI tools and formalisms
	- –How they can be applied to graphics
- Milestones
	- and the state of the state Examples from various fields

# **Exercises**

- A few warm-ups in the beginning
	- and the state of the Mainly about perception
- One major class project (in infoviz)
	- and the state of the Base concept, criteria
	- Choice of tools
	- and the state of the Implementation of a working demo
	- –Documentation in the form of a research paper
- Groups of 2-4 students
- Final presentation at the end of the semester
	- and the state of the Short talk explaining what and how
	- –Demo of the implementation
	- **Links of the Company** Will be open to the public

### **Example student project: MusicVis**

**(Blaine Boman, James Pak, Sajid Sadi, Columbia University)**

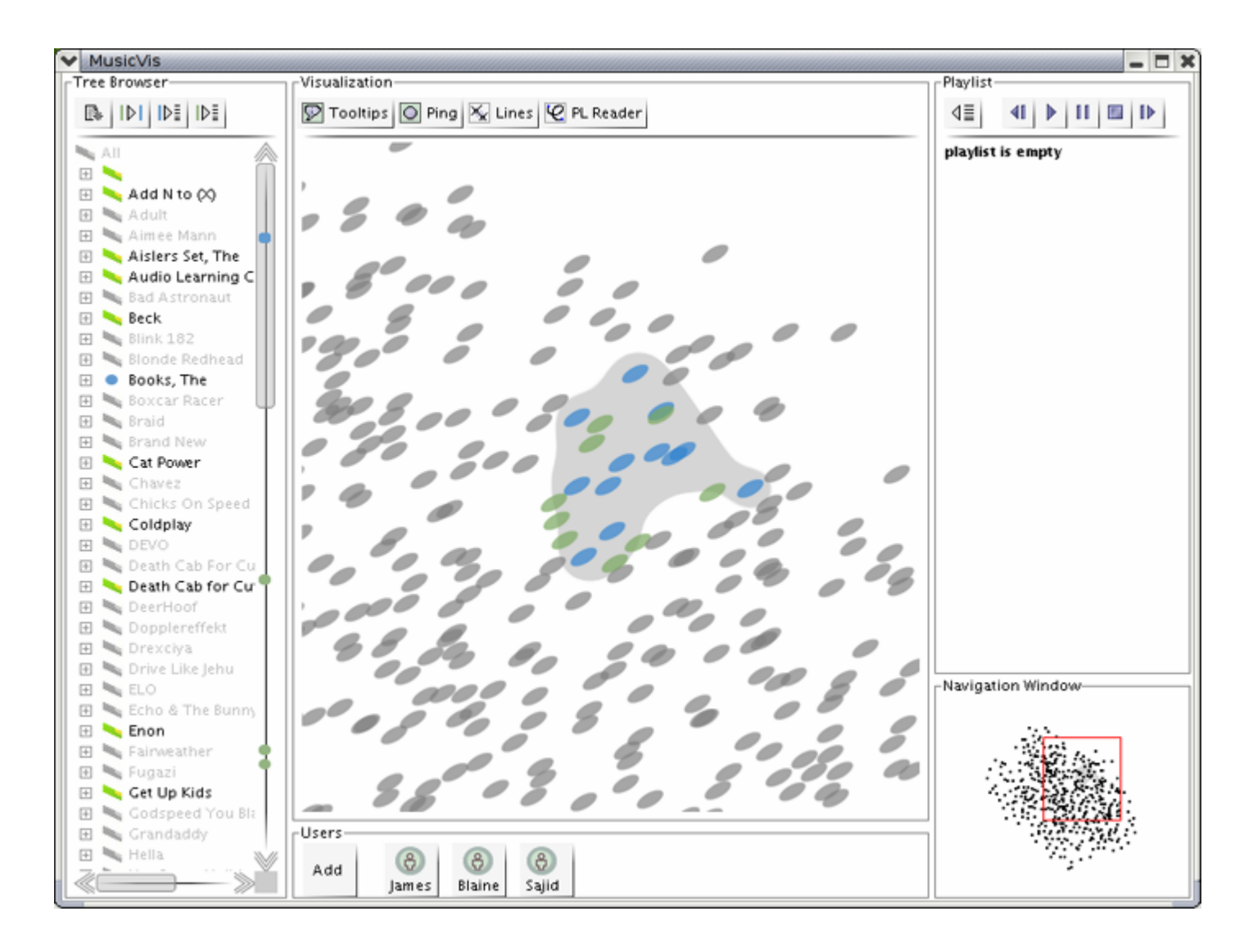

# **MusicVis (cont'd)**

- Visualization of MP3s in a starfield and a tree (coordinated displays)
- Mouse interaction with this visualization
- System learns which songs..
	- and the state of the state have been played closely together
	- and the state of the state are in the same playlist
- Formalism: Markov Model
	- and the state of the state Prediction of next song based on history
- •<http://www1.cs.columbia.edu/~paley/spring03/assignments/HWFINAL/bgb10/>

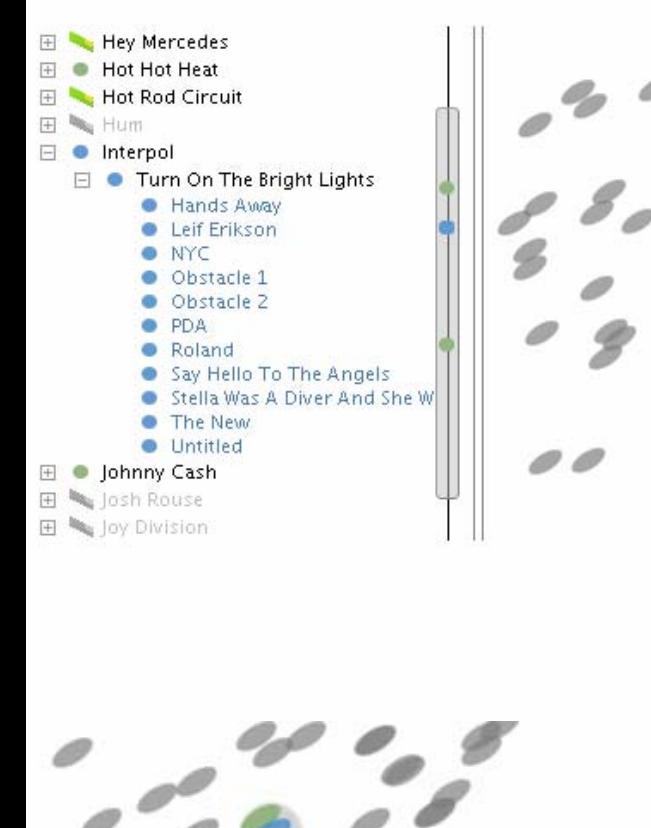

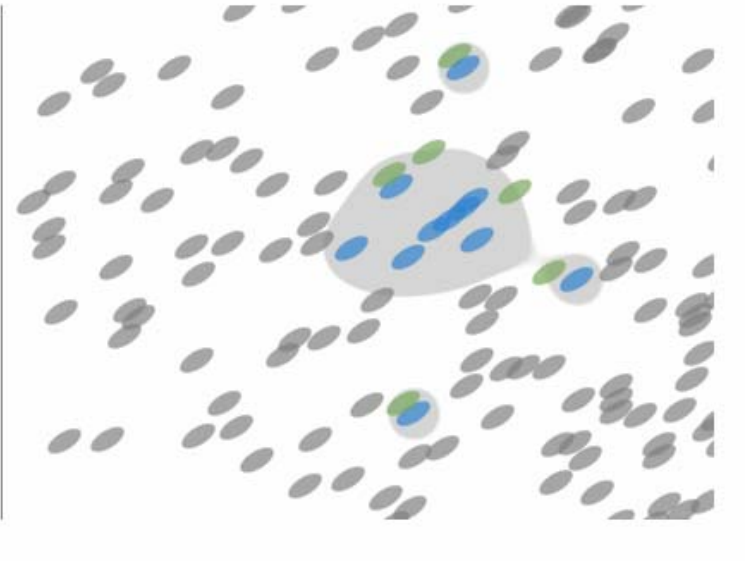

Obstacle 1 [Interpol] Turn On The Bright Lights

 $|D|$ 

# **Some useful links**

- $\bullet$ <http://www.smartgraphics.org/>
- $\bullet$  http://www.cogsys.wiai.unibamberg.de/teaching/overview.html
- http://www1.cs.columbia.edu/~paley/spring03/
- $\bullet$ http://www.cs.umd.edu/class/spring2005/cmsc838s
- $\bullet$ Exercises:
- $\bullet$  [https://wiki.medien.ifi.lmu.de/view/Main/UebungSmartGr](https://wiki.medien.ifi.lmu.de/view/Main/UebungSmartGraphicsWS0506) [aphicsWS0506](https://wiki.medien.ifi.lmu.de/view/Main/UebungSmartGraphicsWS0506)
- •Mailing list:
- •<https://tools.rz.ifi.lmu.de/mailman/listinfo/sg0506>